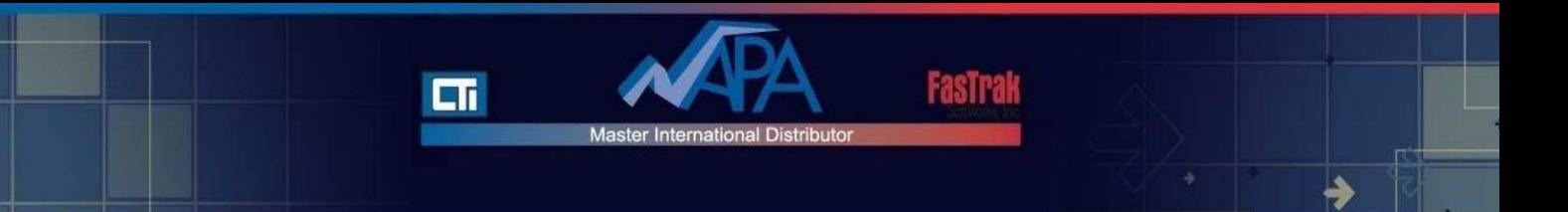

# **CTI Workbench – Formazione Avanzata**

Programmazione dei sistemi di automazione

## **Prerequisiti**

I partecipanti devono aver frequentato la formazione di base CTI Workbench (3 giorni). Devono conoscere i moderni principi di controllo ed avere esperienza nell'uso di tali sistemi, nonché conoscere ambiente ed applicazioni di un PC che gira su Windows®.

. Applicazioni e cablaggio dei dispositivi di controllo industriale, quali valvole, sensori, motori, ecc.

- . Sistemi di comunicazione industriale di base, quali reti seriali ed ethernet
- . Conoscenza di base dei metodi di programmazione
- . Conoscenza di base dei circuiti analogici e digitali

#### **Obbiettivi**

Questa formazione offre una conoscenza approfondita dei programmi IEC 6-1131-3 di CTI e dello sviluppo dei sistemi di controllo PAC (Programmable Automation Controllers). In parallelo si lavorerà con esempi concreti di applicazioni utilizzando linguaggi supportati in IEC 6-1131-3. La formazione offrirà pertanto :

- . Conoscenza della terminologia IEC 6-1131-3
- . Conoscenza dei cicli di scan PAC
- . Differenze tra linguaggi di programmazione
- . Tipi di variabili di dati
- . Architettura di sistema IEC 6-1131-3
- . Procedura per creare un'applicazione dalla A alla Z in Workbench

. Comprendere i componenti di un sistema hardware CTI e le loro relazioni

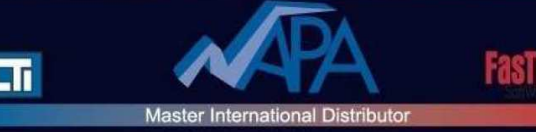

# Metodo

- . Dimostrazioni
- . Esercizi

# Numero partecipanti

Massimo 6

### **Durata**

Formazione avanzata : 2 giorni

### **Contenuti**

- 1. Variabili strutturate
- 2. Revisione delle biblioteche esistenti
- 3. Function blocks definiti dall'utente (UDFB)
- 4. Function blocks definiti dall'utente (UDFB) e SFC
- 5. Uso avanzato delle SFC: gestione delle condizioni anormali
- 6. Creazione della propria biblioteca

7. Uso del Fielbus Editor per configurare le comunicazioni con apparecchiature esterne

8. Uso del Variable Binding Editor per configurare la condivisione di variabili tra progetti

9. Altri temi